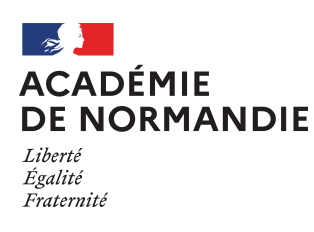

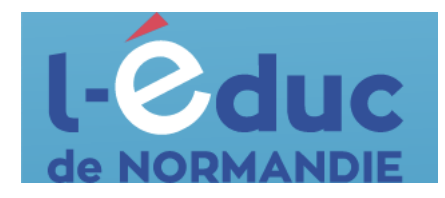

## **Espace numérique de travail**  *Première connexion - Parents*

Deux moyens (A ou B) sont proposés pour créer un compte responsable et se connecter à l'ENT :

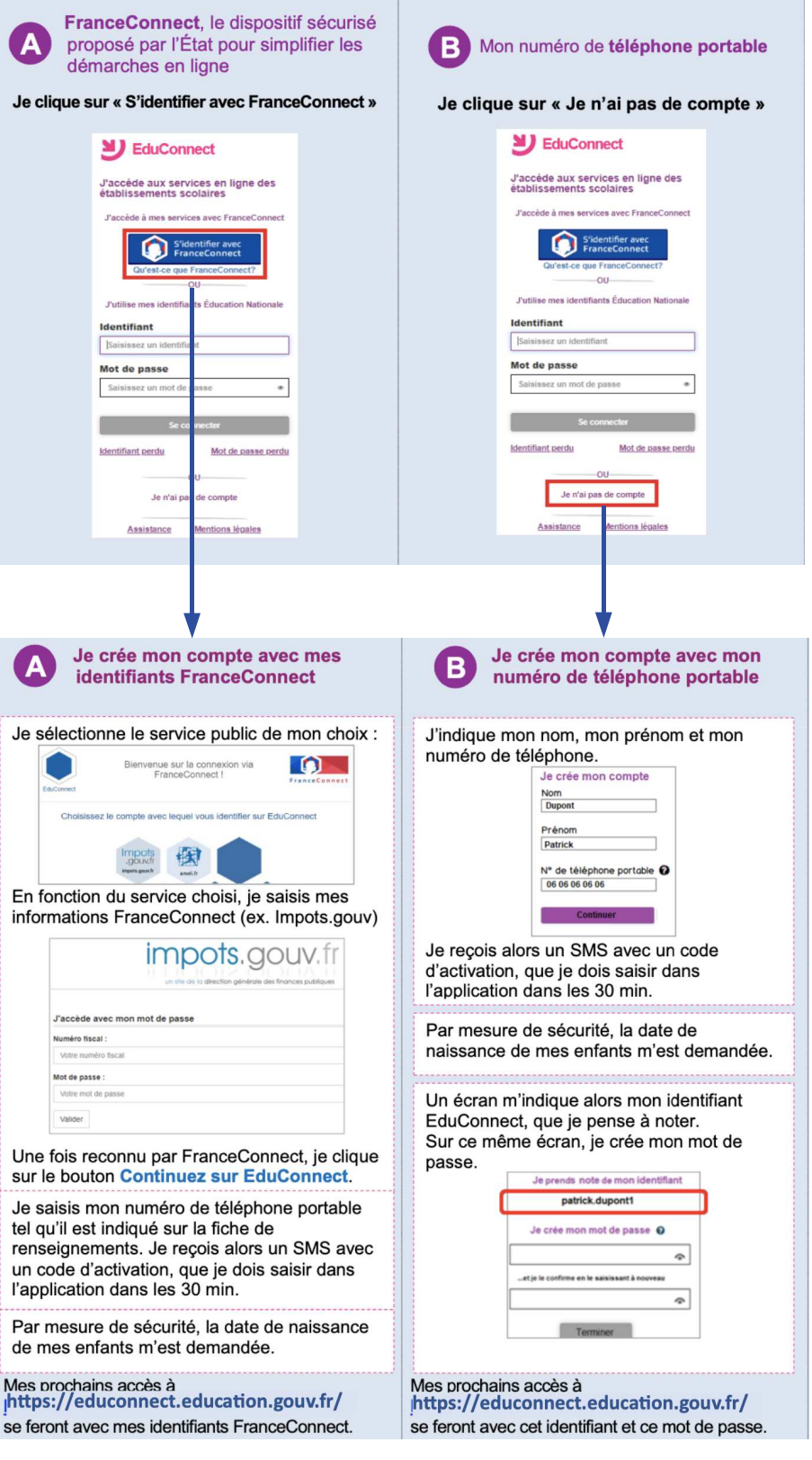